# **Изображения на web-страничке**

**Тег для вставки ссылки на изображение**

**<img src="URL" alt="альтернативный текст" />**

**<img src="URL" alt="альтернативный текст»></img>**

**URL** — адрес файла изображения

**Альтернативный текст** — текст, который отобразиться на месте изображения, если она не загрузится

### *Примеры:*

#### *<img src="http://vostrove.ru/base/emblema.gif"></img>*

*Отобразится изображение из файла emblema.gif, расположенного по адресу: http://vostrove.ru/base/* 

### *<img src="photo.jpg" />*

*Отобразится изображение из photo.jpg, расположенного в той же папке, что и HTML-документ*

Поддерживаемые форматы графических файлов: **JPG, GIF, PNG**

### **Переразмеривание изображения**

**Чтобы изображение занимало на экране необходимое пространство, ему необходимо установить нужные размеры**

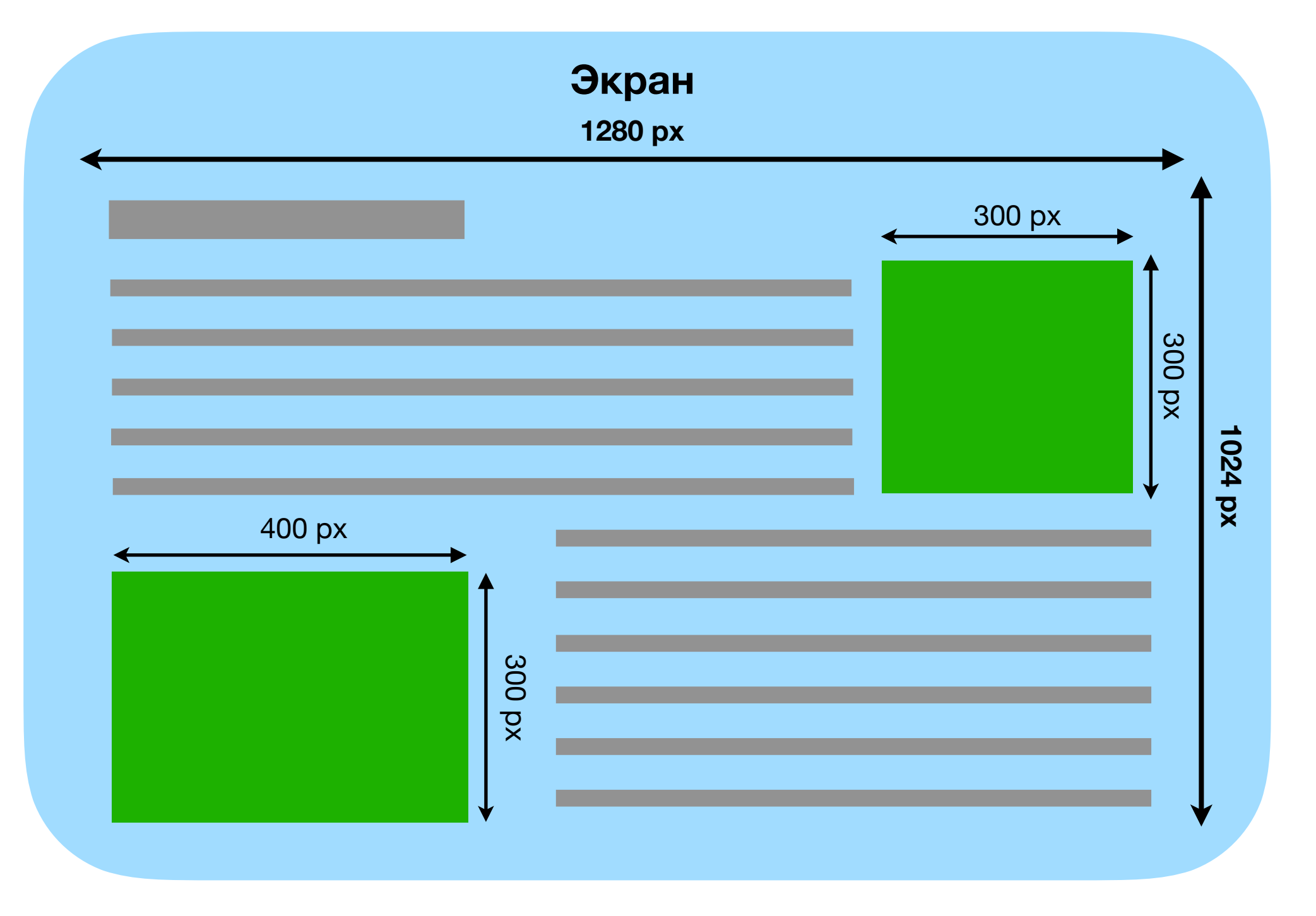

## **Переразмеривание изображения**

#### **Для переразмеривания изображения достаточно любого растрового графического редактора**

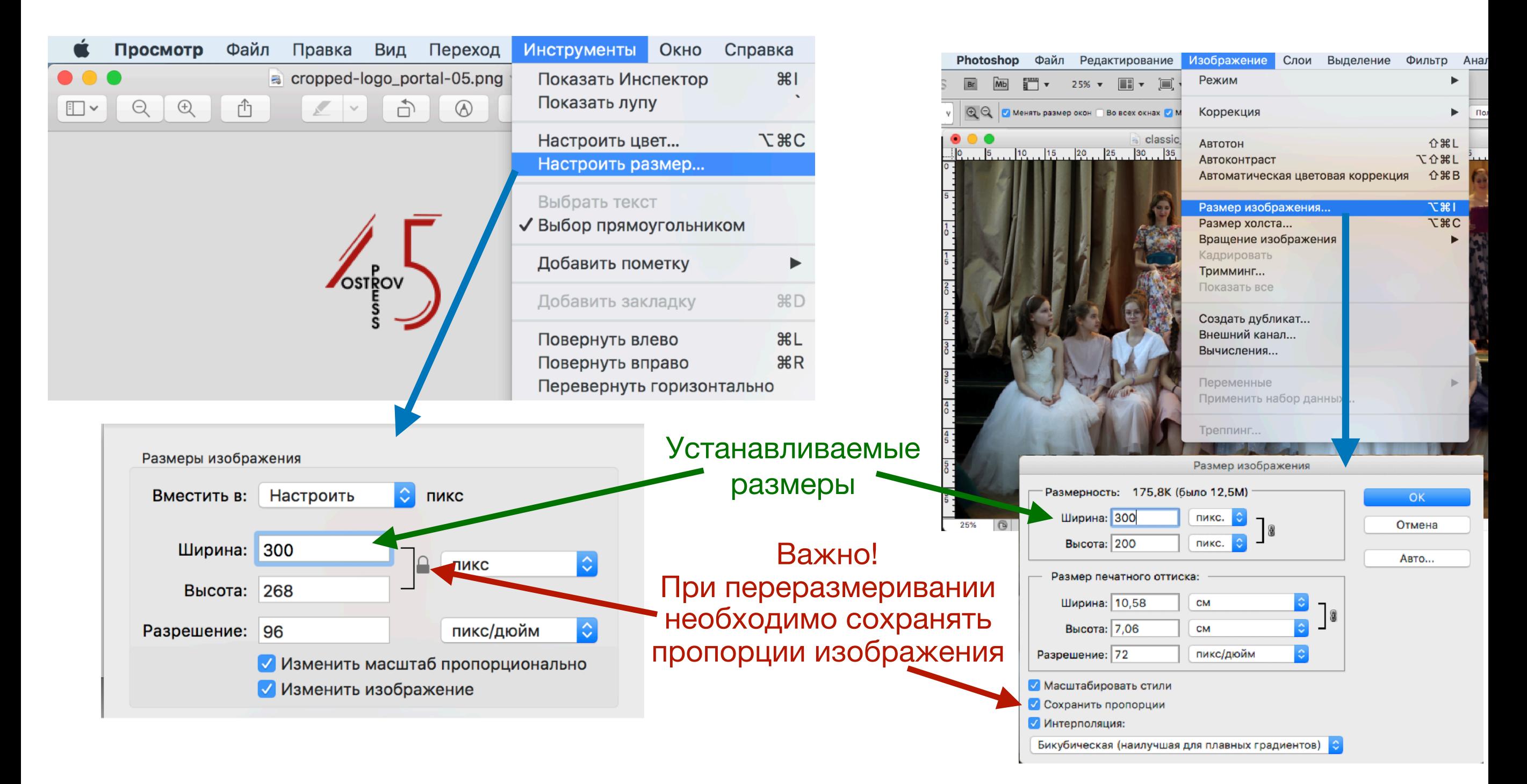

### **Свойства CSS для изображений**

**margin** — определяет отступы от элемента со все сторон (px, cm, mm), *пример: margin: 10px;* 

**padding** — определяет отступ от границы до содержимого (px, cm, mm), *пример: padding: 10px;*

*margin- или padding-top, …-bottom, …-left, …-right — определяют отступы от элемента или от рамки сверху, снизу, справа и слева (px, cm, mm), пример: margin-right: 7mm;* 

**display** — определяет тип элемента в документе (inline — элемент будет определён, как символ; block — элемент будет определён, как блок)

*При display: block; margin-left: auto; margin-right: auto; изображение будет выровнено по центру.* 

- **float** определяет выравнивание картинки и обтекание её текстом (left, right), *пример: float: left;*
- **width** задает ширину объекта (px, cm, mm), *пример: width: 400px;*
- **border-width** определяет толщину рамки объекта (px, cm, mm), *пример: border-width: 2px;*
- **border-style** определяет тип (стиль) рамки объекта (dotted, dashes, solid, double; groove, ridge, inset, outset), dotted; dashed, solid double groove ridge  $\blacksquare$  inset outset *пример: border-style: outset;*

**border-color** — определяет цвет рамки объекта, *пример: border-color: red;*

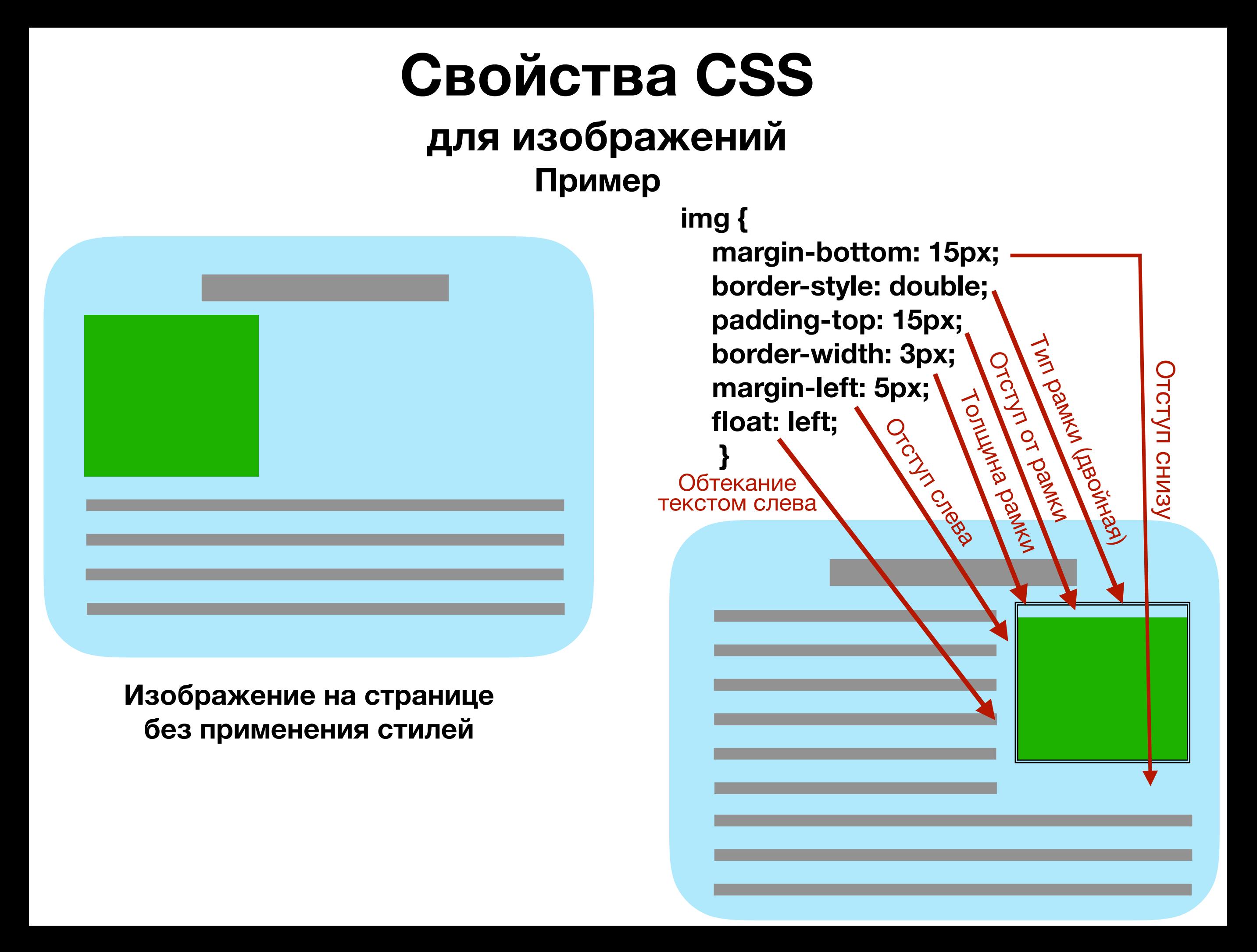